# CS 6120/CS4120: Natural Language Processing

Instructor: Prof. Lu Wang College of Computer and Information Science Northeastern University Webpage: www.ccs.neu.edu/home/luwang

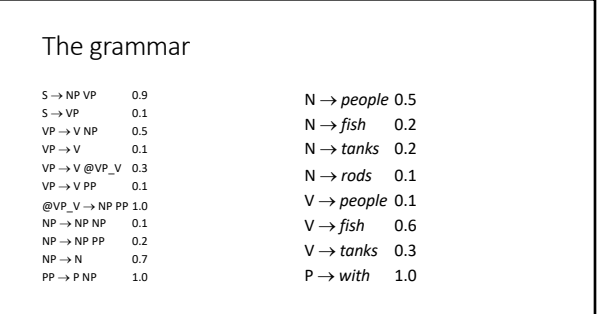

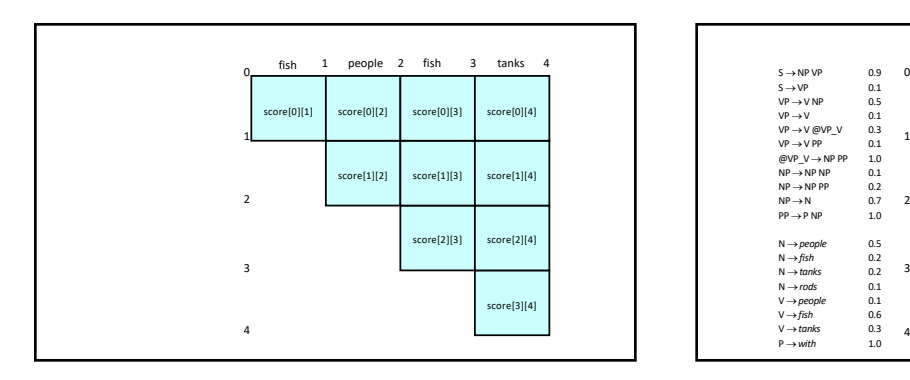

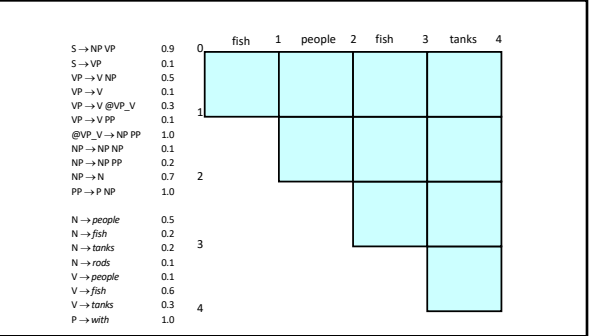

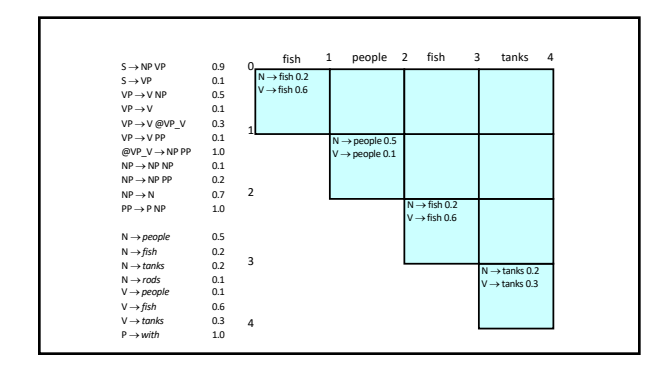

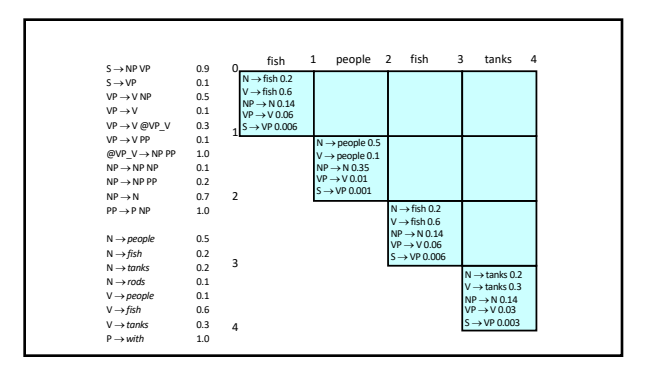

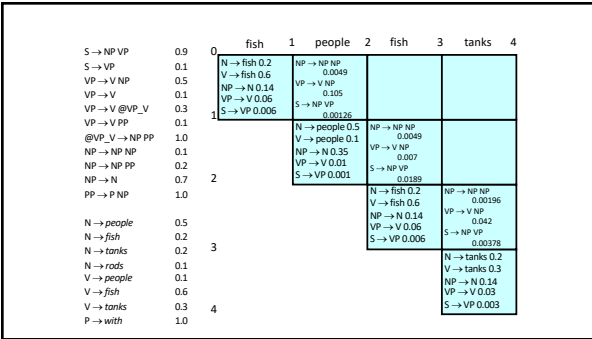

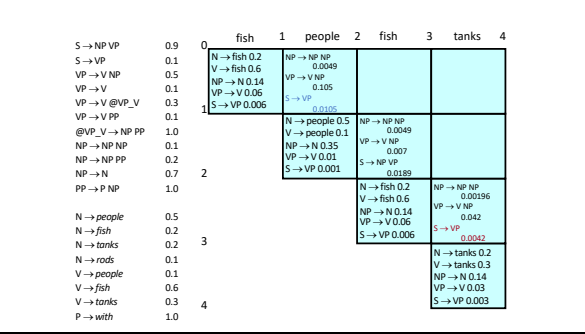

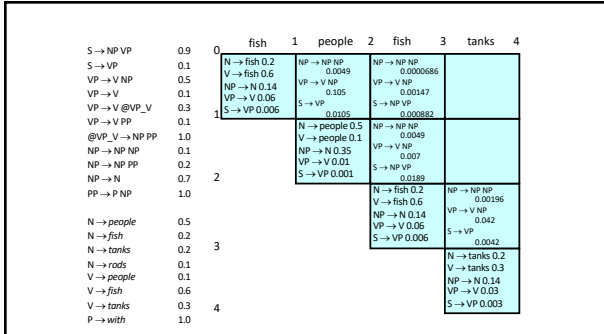

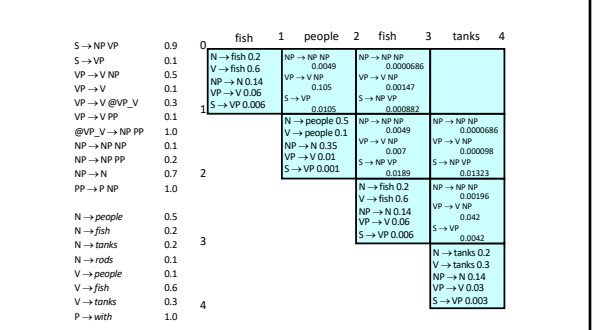

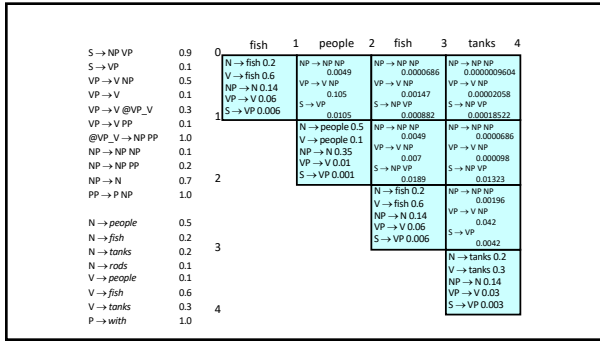

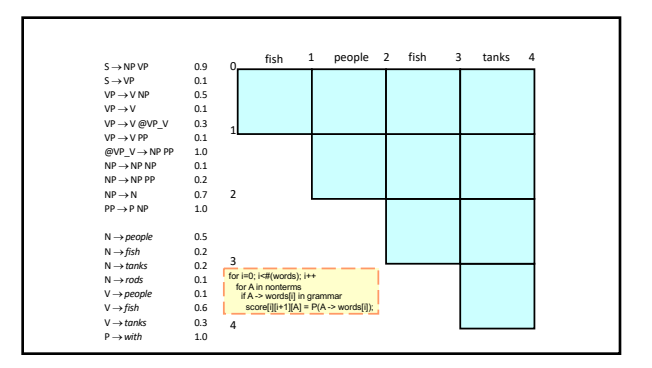

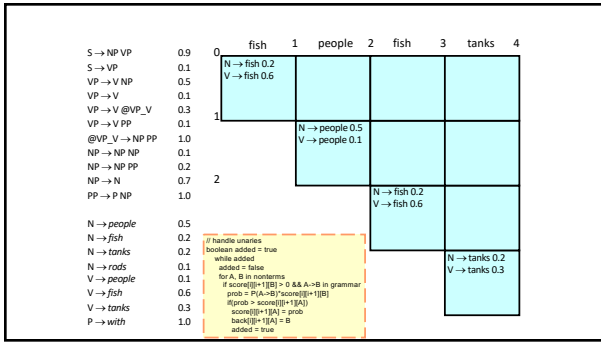

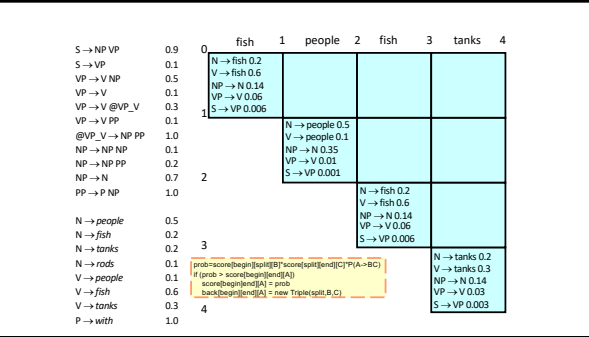

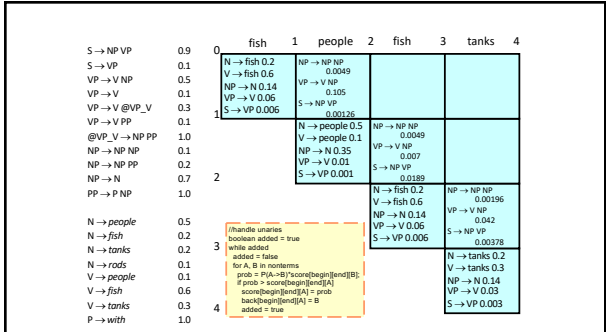

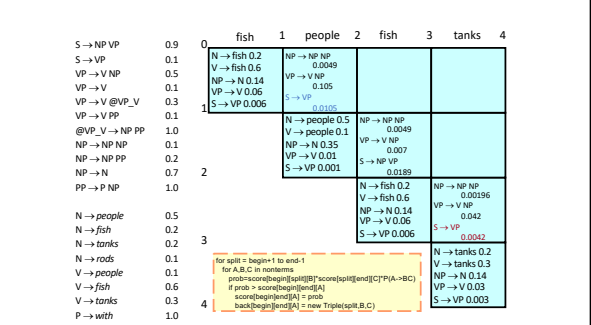

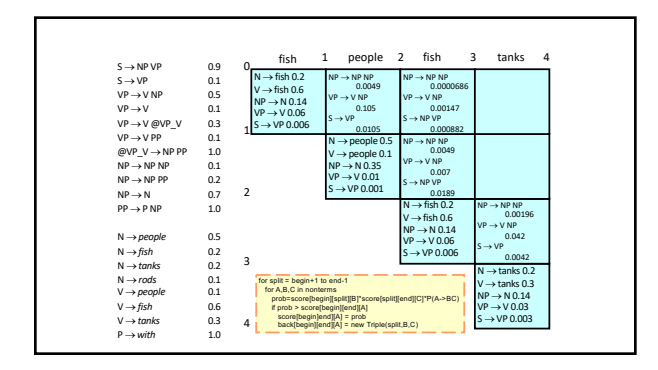

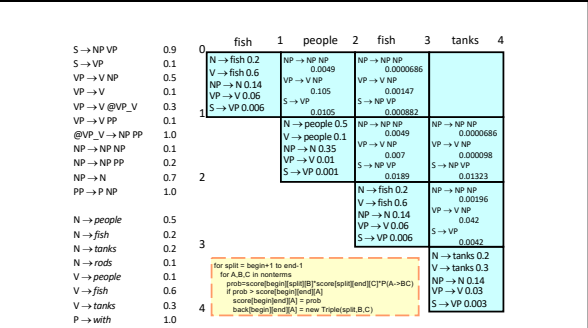

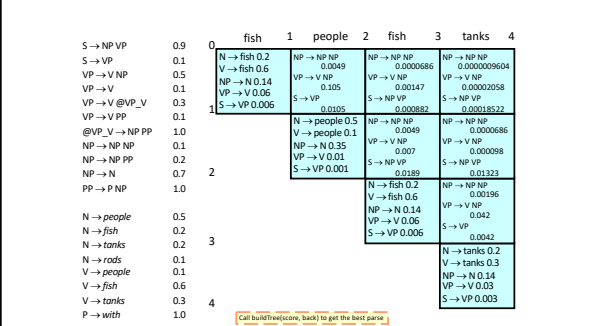

## Extended CKY parsing

- CKY parsing is usually done after binarization
- Unaries can be incorporated into the algorithm
- Messy, but doesn't increase algorithmic complexity • Empties can be incorporated
- Doesn't increase complexity; essentially like unaries
- Binarization is *vital*
- Without binarization, you don't get parsing cubic in the length of the sentence and in the number of nonterminals in the grammar

#### Treebanks

- English Penn Treebank: Standard corpus for testing syntactic parsing consists of 1.2 M words of text from the Wall Street Journal (WSJ).
- Typical to train on about 40,000 parsed sentences and test on an additional standard disjoint test set of 2,416 sentences.
- Chinese Penn Treebank: 100K words from the Xinhua news service. • Other corpora existing in many languages, see the Wikipedia article "Treebank"

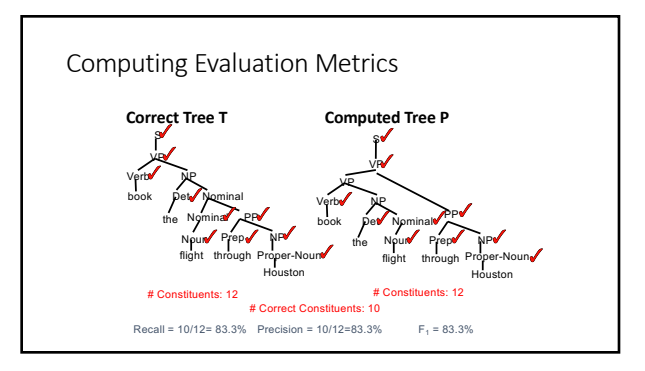

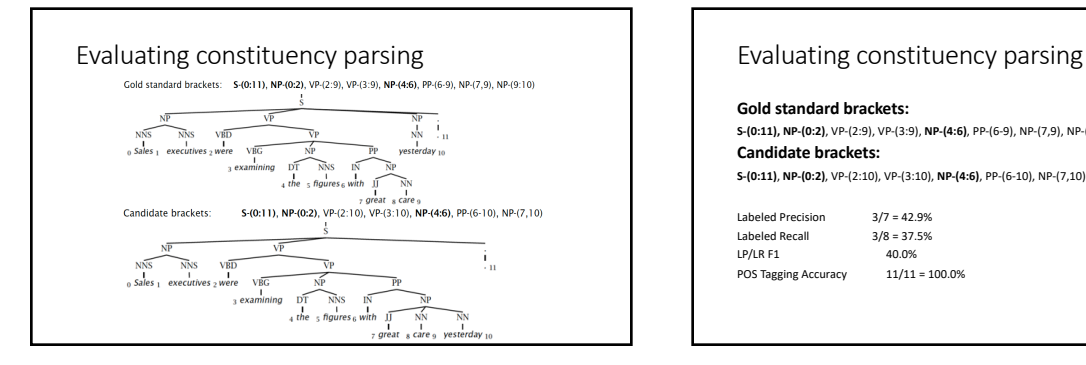

#### **Gold standard brackets:**

**S-(0:11), NP-(0:2)**, VP-(2:9), VP-(3:9), **NP-(4:6)**, PP-(6-9), NP-(7,9), NP-(9:10) **Candidate brackets: S-(0:11)**, **NP-(0:2)**, VP-(2:10), VP-(3:10), **NP-(4:6)**, PP-(6-10), NP-(7,10)

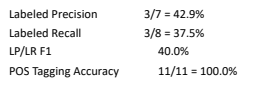

## How good are PCFGs?

- Penn WSJ parsing accuracy: about 73% LP/LR F1 (state-of-the-art is 91-92% F1)
- Robust • Usually admit everything, but with low probability
- Partial solution for grammar ambiguity • A PCFG gives some idea of the plausibility of a parse
- Give a probabilistic language model • But in the simple case it performs worse than a trigram model
- The problem seems to be that PCFGs lack the lexicalization of a trigram model

#### (Head) Lexicalization of PCFGs [Magerman 1995, Collins 1997; Charniak 1997]

- The head word of a phrase gives a good representation of the phrase's structure and meaning (*head words are decided by rules*)
- Puts the properties of words back into a PCFG

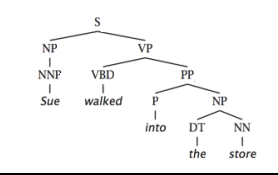

### Head Words

- Syntactic phrases usually have a word in them that is most "central" to the phrase.
- Linguists have defined the concept of a lexical **head** of a phrase.
- Simple rules can identify the head of any phrase by percolating head words up the parse tree.
	- Head of a VP is the main verb
	- Head of an NP is the main noun
	- Head of a PP is the preposition • Head of a sentence is the head of its VP

#### (Head) Lexicalization of PCFGs [Magerman 1995, Collins 1997; Charniak 1997]

- The head word of a phrase gives a good representation of the phrase's structure and meaning
- Puts the properties of words back into a PCFG

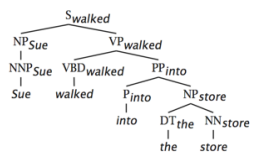

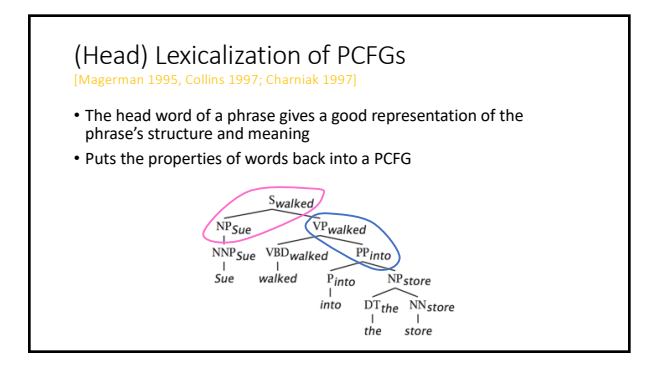

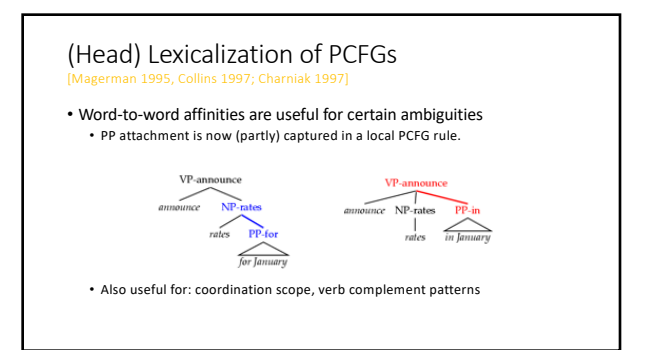

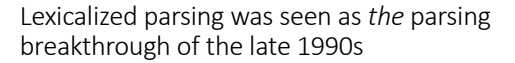

• Eugene Charniak, 2000 JHU workshop: "To do better, it is necessary to condition probabilities on the actual words of the sentence. This makes the probabilities much tighter:

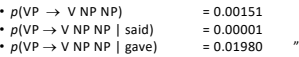

• Michael Collins, 2003 COLT tutorial: "Lexicalized Probabilistic Context- Free Grammars … perform vastly better than PCFGs (88% vs. 73% accuracy)"

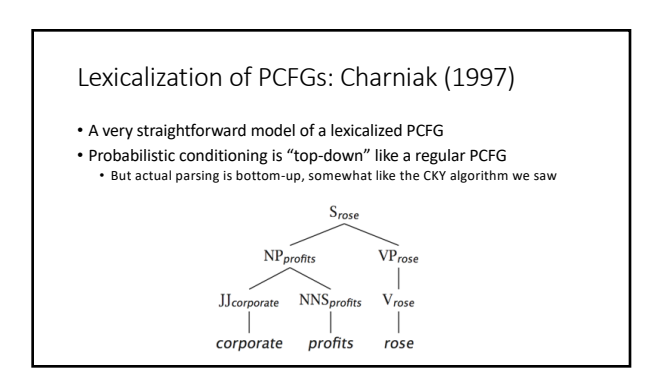

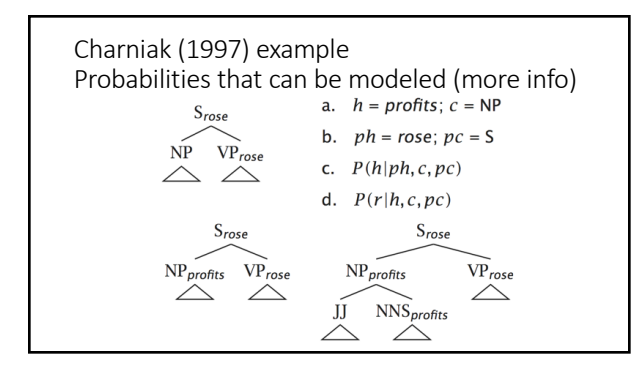

## Lexicalization models argument selection by sharpening rule expansion probabilities

• The probability of different verbal complement frames (i.e., "subcategorizations") depends on the verb:

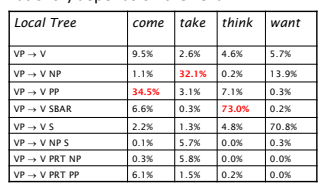

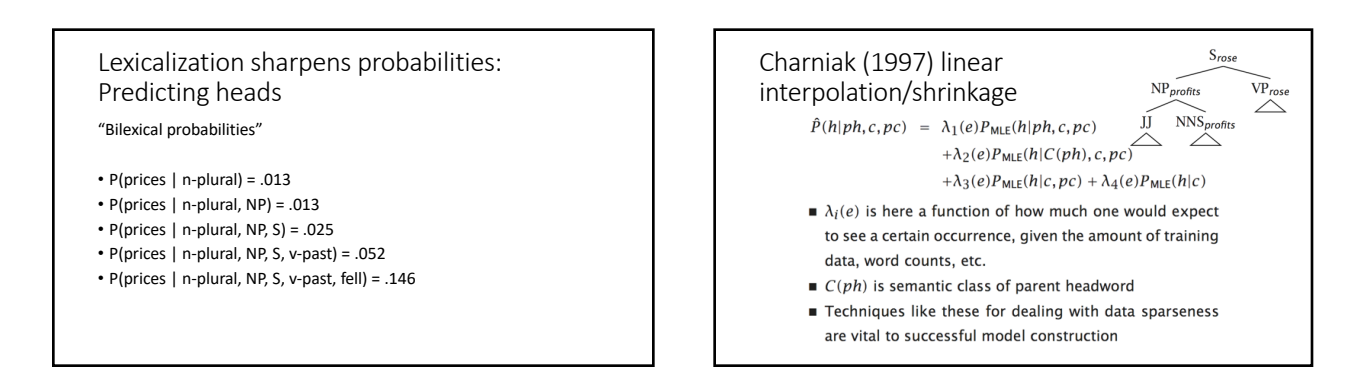

## Charniak (1997) shrinkage example **Human Parsing**

#### $P(\text{prft}|\text{rose}, \text{NP}, S)$   $P(\text{corp}|\text{prft}, J, \text{NP})$  $P(h|nh \nc \nc)$  $0.245$

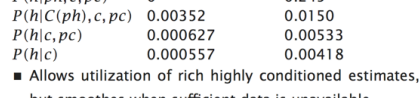

- but smoothes when sufficient data is unavailable One can't just use MLEs: one commonly sees previously
- unseen events, which would have probability 0.

- Computational parsers can be used to predict human reading time as measured by tracking the time taken to read each word in a sentence.
- Psycholinguistic studies show that words that are more probable given the preceding lexical and syntactic context are read faster. • John put the dog in the pen with a lock.
	- John put the dog in the pen with a bone in the car. John liked the dog in the pen with a bone.
	-
- Modeling these effects requires an *incremental* statistical parser that incorporates one word at a time into a continuously growing parse tree.

#### Garden Path Sentences

• People are confused by sentences that seem to have a particular syntactic structure but then suddenly violate this structure, so the listener is "lead down the garden path".

- The horse raced past the barn fell.
- vs. The horse raced past the barn broke his leg. • The complex houses married students.
- 
- The old man the sea.
- While Anna dressed the baby spit up on the bed.

• Incremental computational parsers can try to predict and explain the problems encountered parsing such sentences.

## Center Embedding

• Nested expressions are hard for humans to process beyond 1 or 2 levels of nesting.

- The rat the cat chased died.
- The rat the cat the dog bit chased died.
- The rat the cat the dog the boy owned bit chased died.
- Requires remembering and popping incomplete constituents from a stack and strains human short-term memory.
- Equivalent "tail embedded" (tail recursive) versions are easier to understand since no stack is required.
	- The boy owned a dog that bit a cat that chased a rat that died.

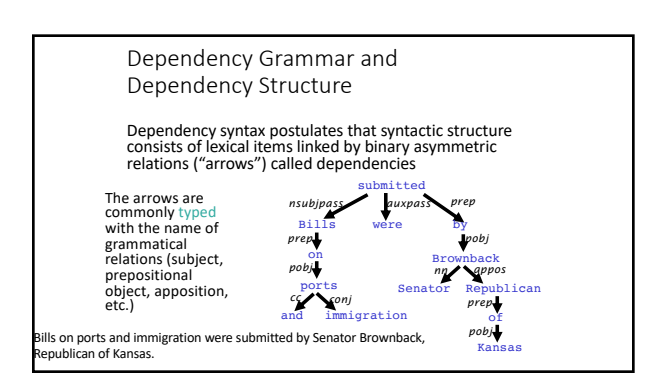

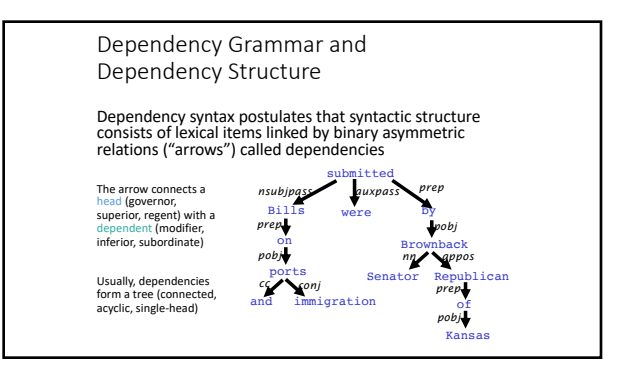

Relation between phrase structure and<br>dependency structure

- A dependency grammar has a notion of a head. Officially, CFGs don't.
- But modern linguistic theory and all modern statistical parsers (Charniak, Collins, Stanford, …) do, via hand-written phrasal "head rules": • The head of a Noun Phrase is a noun/number/adj/… • The head of a Verb Phrase is a verb/modal/….
- The head rules can be used to extract a dependency parse from a CFG parse
- Dependency Graph from Parse Tree • Can convert a phrase structure parse to a dependency tree by making the head of each non-head child of a node depend on the head of the head child. S VBD NP<sub>dog-NN</sub><br>
liked DT Nominal do<br>
the Nominal RP IN NP in the NN IN Nepen-NN<br>dog in DT Nominal the NN pen NNP NP John minal<br>
IN MPpen-NN<br>
in DT Nominalpen-NN dog-NN dog-NN liked-VBD liked-VBD John-NNP V-Pliked-VBD liked John dog pen the in the

## Methods of Dependency Parsing

- 
- 
- 1. Dynamic programming (like in the CKY algorithm)<br>
You can do it similarly to lexicalized PCFG parsing: an O(n<sup>5</sup>) algorithm<br>
Eisner (1996) gives a clever algorithm that reduces the complexity to O(n<sup>3</sup>), by<br>
producing pa
- 
- 3. Constraint Satisfaction Edges are eliminated that don't satisfy hard constraints. Karlsson (1990), etc. 4. "Deterministic parsing" Greedy choice of attachments guided by machine learning classifiers MaltParser (Nivre et al. 2008) – discussed in the next segment